# Water Monitoring Information Portal Web Services

#### **Contents**

| 1. Using WMIP Web Services                                  | 3  |
|-------------------------------------------------------------|----|
| 1.1. Time Series requests                                   |    |
| 1.1.1. Constructing a Time Series JSON call                 |    |
| 1.2. Database requests                                      |    |
| 1.2.1. Constructing a Database JSON call                    |    |
| Components of a JSON call                                   |    |
|                                                             |    |
| Table 1 JSON Functions for Time Series                      | 3  |
| Table 2 Parameters used by the time series Functions        | 4  |
| Table 3 Commonly used Time Series Variables and Conversions |    |
| Table 4 Datasource descriptions                             | 6  |
| Table 5 JSON Functions for Database requests                |    |
| Table 6 Parameters used by the Database Functions           |    |
| Table 7 Example JSON Time Series web service calls          |    |
| Table 8 Calls for Groups by Basin                           | 12 |

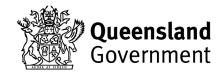

# The Qld Water Monitoring Information Portal

The Qld Water Monitoring Information Portal (<u>WMIP</u>) publishes web services which allow clients to retrieve data on an adhoc or automatic basis in volumes for which the standard user interface is not designed. The Webservice URLs can be directly supplied to the browser (for testing and development) or used programmatically in an acquisition platform. Client code should be scripted to get data and run on a cycle that is designed around the telemetry update frequency to avoid loading the WMIP server excessively.

Webservices are monitored for abuse, excessive or continued malformed calls may result in the client IP address being blocked. A test facility is also available for development and can be accessed via application to wmis@rdmw.qld.gov.au.

#### **Disclaimer**

The materials available on or through this website are distributed by the Queensland Government as an information source only.

To the maximum extent permitted by law, the State of Queensland makes no statement, representation, or warranty about the quality, accuracy, context, completeness, availability or suitability for any purpose of, and you should not rely on, any materials available on or through this website.

Despite our best efforts, the State of Queensland makes no warranties that the materials available on or through this website are free of infection by computer viruses or other contamination, to the maximum extent permitted by law.

The Queensland Government disclaims, to the maximum extent permitted by law, all responsibility and all liability (including without limitation, liability in negligence) for all expenses, losses, damages and costs you or any other person might incur for any reason including as a result of the materials available on or through this website being in any way inaccurate, out of context, incomplete, unavailable, not up to date or unsuitable for any purpose.

A user of this website who uses the links provided to another Queensland Government agency's website and material available on or through that other website acknowledges that the disclaimer and any terms of use, including licence terms, set out on the other agency's website govern the use which may be made of that material.

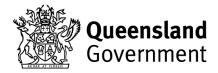

# 1. Using WMIP Web Services

The formats used by web services are standard JSON and for a limited selection of calls, CSV.

WMIP web service calls commonly request data from either the Time Series or Database domain.

Below is a brief summary of web service calls available through the WMIP, for detail on other capabilities, some more Web service info is published by the vendor: <a href="http://kisters.com.au/webservices.html">http://kisters.com.au/webservices.html</a>

#### 1.1. Time Series requests

Time series calls retrieve a series of values for a specific variable measured repeatedly over time.

It should be feasible to execute time series web service calls every hour at hh:30 to get the latest values. RDMW water monitoring data is logged and transmitted hourly.

# 1.1.1. Constructing a Time Series JSON call

To retrieve values for specific variables a JSON call must include the Function to be performed and the list of time series Parameters being requested.

Table 1 lists commonly used JSON Functions for Time Series web service calls.

Table 1 JSON Functions for Time Series

| Function             | Description                                                                         | Format returned     |
|----------------------|-------------------------------------------------------------------------------------|---------------------|
| get_site_list        | return a list of sites                                                              | Standard JSON       |
| get_ts_traces        | Retrieves one or more time series traces                                            | Standard JSON & CSV |
| get_latest_ts_values | return last time-series values                                                      | Standard JSON & CSV |
| get_ts_blockinfo     | returns info about time series blocks                                               | Standard JSON       |
| get_site_geojson     | returns GeoJSON and other field data from the site table for the provided site list | Standard JSON       |

For each Function a selection of Parameters are available that specify the time series values being requested. Table 2 lists and describes the Parameters used by the time series Functions in Table, 1 in both standard JSON and CSV reporting formats.

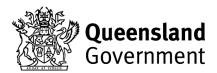

Table 2 Parameters used by the time series Functions

|                  |                                                                                                    |                                                                                                    | "get_site_list"       | "get_ts_t             | traces"     | "get_latest_t         | s_values"   | "get_ts_blockinfo"    | "get_site_geojson"    |
|------------------|----------------------------------------------------------------------------------------------------|----------------------------------------------------------------------------------------------------|-----------------------|-----------------------|-------------|-----------------------|-------------|-----------------------|-----------------------|
| Parameters       | Description                                                                                                    | Example                                                                                                    | Standard JSON         | Standard JSON         | CSV format  | Standard JSON         | CSV format  | Standard JSON         | Standard JSON         |
| version          | version of the JSON call                                                                                                    | 1, 2, 3                                                                                                    | "version":"1"         | "version":"2"         |             | "version":"2"         |             | "version":"2"         | "version":"2"         |
| params site_list | wrapper for specifying named items  Hydstra site list expression  Network documents containing a list of network sites including the Stream Gauging Station Network can be downloaded from the WMIP under Reports. | Call Site lists as Groups:  "GROUP(OPEN_STATIONS)"  "GROUP(GW_STATIONS)"  "GROUP(PLUVIO_STATIONS)"  "GROUP(CLOSED_STATIONS)"  Call Site lists as Groups by Basin:  "GROUP(OPEN_STATIONS,BRISBANE)"  See Table 8 for a full list of Basin values  or  Call specific Sites, e.g. "111007A,143001C" | "params"  "site_list" | "params"  "site_list" | site_list=  | "params"  "site_list" | site_list=  | "params"  "site_list" | "params"  "site_list" |
| datasource       | Hydstra datasource code                                                                                                    | Arhive=A, Archive & Telemetry=AT, Archive & telemetry discharge data=ATQ, Telemetry=TE                                                                                                    |                       | "datasource"          | datasource= | "datasource"          | datasource= | "datasource"          |                       |
| variables        | an array of one or more variable codes                                                                                                    | See Table 3 Time Series Variables                                                                                                    |                       |                       |             |                       |             | "variables"           |                       |
| var_list         | A list of source variables. Only available in version 2.                                                                                                    | 100.00,10.00                                                                                                    |                       | "var_list"            | var_list=   |                       |             |                       |                       |
| trace_list       | A list of parameters defining the latest value required, used together with varfrom, varto, lookback                                                                                                    |                                                                                                    |                       |                       |             | "trace_list"          |             |                       |                       |
| varfrom          | Source Variable                                                                                                    | See Table 3 Time Series Variables                                                                                                    |                       | "varfrom"             | varfrom=    | "varfrom"             | varfrom=    |                       |                       |
| varto            | Destination Variable (if Rating to be applied; varto is same as varfrom)                                                                                                    | See Table 3 Time Series Variables                                                                                                    |                       | "varto"               | varto=      | "varto"               | varto=      |                       |                       |
| lookback         | How far back to probe the record for a value before returning an error result, in minutes                                                                                                    | lookback=60                                                                                                    |                       |                       |             |                       | lookback=   |                       |                       |
| start_time       | a datetime, combined with starttime - YYYYMMDDHHMMSS                                                                                                    | 20150101000000 or 0 for the period of record                                                                                                    |                       | "start_time"          | start_time= |                       |             | "start_time"          |                       |

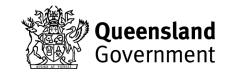

|             |                                                                                                    |                                                | "get_site_list" | "get_ts_t     | races"       | "get_latest_t | s_values"  | "get_ts_blockinfo" | "get_site_geojson" |
|-------------|----------------------------------------------------------------------------------------------------|------------------------------------------------|-----------------|---------------|--------------|---------------|------------|--------------------|--------------------|
| Parameters  | Description                                                                                                    | Example                                        | Standard JSON   | Standard JSON | CSV format   | Standard JSON | CSV format | Standard JSON      | Standard JSON      |
| end_time    | a datetime, combined with endtime - YYYYMMDDHHMMSS                                                                                                    | 205001010000000 or 0 for the period of record  |                 | "end_time"    | end_time=    |               |            | "end_time"         |                    |
| data_type   | data extraction type                                                                                                    | mean, max, min, start, end, tot, point         |                 | "data_type"   | data_type=   |               |            |                    |                    |
| interval    | data interpolation interval                                                                                                    | year, month, day, hour, minute, second, period |                 | "interval"    | interval=    |               |            |                    |                    |
| report_time | Specifying the report_time as "end" will cause the time output with aggregated values for mean, total, and partial total data types to be the end of the period instead of the start. | start, end                                     |                 |               | report_time= |               |            |                    |                    |
| multiplier  | interval multiplier                                                                                                    | 1                                              |                 | "multiplier"  | multiplier=1 |               |            |                    |                    |
| auditinfo   | returns of audit information                                                                                                    | 1=returns info, 0=no info returned             |                 |               |              |               |            | "auditinfo"        |                    |
| get_elev    | Returns elevation latitude and longitude                                                                                                    | 152.405221,-26.98946                           |                 |               |              |               |            |                    | "get_elev"         |
| fields      | Any field that is part of the site table                                                                                                    | zone','region'                                 |                 |               |              |               |            |                    | "fields"           |
| format      |                                                                                                    |                                                |                 |               | format=csv   |               | format=csv |                    |                    |

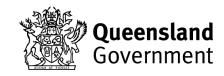

The times series values returned by a Function are called by the Variable numbers selected. Table 3 includes the list a Variables for which time series values can be requested.

Table 3 Commonly used Time Series Variables and Conversions

| Name                                                         | Description                                            | Datasource | Variable<br>Number<br>varfrom | Variable conversion varto | Units returned                                 |
|--------------------------------------------------------------|--------------------------------------------------------|------------|-------------------------------|---------------------------|------------------------------------------------|
| Stage                                                        | m GHt (metres Gauge Height)                            | A, TE, AT  | 100.00                        | 100.00                    | m GHt (metres Gauge<br>Height)                 |
|                                                              | Complete rating of timeseries from stage to discharge. | A, TE, AT  | 100.00                        | 140.00                    | m3/sec (cubic metres per second, aka 'cumecs') |
|                                                              | Complete rating of timeseries from stage to discharge. | A, TE, AT  | 100.00                        | 141.00                    | ML/day (Megalitres per day)                    |
| Stream Discharge                                             | Complete rating of timeseries from stage to volume.    | A, TE, AT  | 100.00                        | 151.00                    | Volume, ML (Megalitres)                        |
|                                                              | Stored calculated discharge infilled with rated data   | ATQ        | 140.00                        | 140.00                    | m3/sec (cubic metres per second, aka 'cumecs') |
|                                                              | Stored calculated discharge infilled with rated data   | ATQ        | 140.00                        | 141.00                    | ML (Megalitres per day)                        |
|                                                              | Stored calculated discharge infilled with rated data   | ATQ        | 140.00                        | 151.00                    | Volume, ML (Megalitres)                        |
| Rainfall                                                     | mm (millimetres)                                       | A, TE, AT  | 10.00                         | 10.00                     | mm (millimetres)                               |
| Electrical Conductivity (EC)                                 | μS/cm (micro Siemens per centimetre)                   | A, TE, AT  | 2010.00                       | 2010.00                   | μS/cm (micro Siemens per centimetre)           |
| Temperature                                                  | °C (degrees Celsius)                                   | A, TE, AT  | 2080.00                       | 2080.00                   | °C (degrees Celsius)                           |
| рН                                                           | pH (pH units)                                          | A, TE, AT  | 2100.00                       | 2100.00                   | pH (pH units)                                  |
| Turbidity                                                    | NTU (Nephelometric Turbidity Units)                    | A, TE, AT  | 2030.00                       | 2030.00                   | NTU (Nephelometric Turbidity Units)            |
| Bore Water Level                                             | m (metres)                                             | A, TE, AT  | 110.00                        | 110.00                    | m (metres)                                     |
| Groundwater Elevation AHD                                    | m (metres)                                             | A, TE, AT  | 110.00                        | 111.00                    | m (metres)                                     |
| Artesian Equivalent Potentiometric Surface (EPS)             | m (metres)                                             | A, TE, AT  | 113.00                        | 113.00                    | m (metres)                                     |
| Artesian Equivalent<br>Potentiometric Elevation<br>AHD (EPS) | m (metres)                                             | A, TE, AT  | 113.00                        | 114.00                    | m (metres)                                     |

Table 4 lists the types of datasources from which time series values can be requested.

Table 4 Datasource descriptions

| Datasource type | Description                                                                                                    |
|-----------------|----------------------------------------------------------------------------------------------------|
| A               | Archive datasource is the agency's verified data holding                                                                                    |
| TE              | Telemetry datasource                                                                                                    |
| AT              | Composite archive and telemetry data                                                                                                    |
| ATQ             | Composite archive and telemetry discharge data – retrieves stored discharge where available and infills any gaps with rated discharge data. |

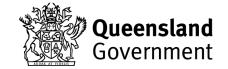

Important information regarding stream discharge:

RDMW calculates discharge (applies a rating) as part of its routine data management processes and stores the calculated result in the Archive datasource as variable 140.00. Telemetry stage data must be rated from stage to compute discharge. Two composite datasources are available that can provide discharge data: AT and ATQ. To obtain discharge data from AT datasource that includes a period of telemetered data, the stage data must be rated for the entire period. ATQ is configured to return the stored discharge data and gaps in the period requested provided by rating the stage data, providing a complete record for the period requested.

WMIP Custom Outputs tab is configured to use ATQ by default.

A summary of time series variables is available for Stations in each Basin and accessible from the <u>Basin's Data Availability tab</u> on the <u>WMIP</u>.

#### 1.2. Database requests

Database web service calls retrieve values from a database table.

# 1.2.1. Constructing a Database JSON call

To retrieve table's values a JSON call must include the Function to be performed and the list of Parameters being requested.

Table 5 lists commonly used JSON Functions for Database web service calls.

Table 5 JSON Functions for Database requests

| Function           | Description                                                     | Format returned     |
|--------------------|-----------------------------------------------------------------|---------------------|
| get_db_info        | return table data with simple or complex filters or geo filters | Standard JSON & CSV |
| get_groups         | return list of groups that site(s) are a member of              | Standard JSON       |
| get_cross_sections | return cross section details                                    | Standard JSON       |

For each Function a selection of Parameters are available to specify the database values being requested. Table 6 lists and describes the Parameters used by the Database Functions in Table, 5 in both standard JSON and CSV reporting formats.

Table 6 Parameters used by the Database Functions

|            |                                                                                                    |                                                                                                    | get_db_info      | get_groups       | get_cross_sec<br>tions |
|------------|----------------------------------------------------------------------------------------------------|----------------------------------------------------------------------------------------------------|------------------|------------------|------------------------|
| Parameters | Descritpion                                                                                                    | Example                                                                                                    | Standard<br>JSON | Standard<br>JSON | Standard<br>JSON       |
| version    | version of the JSON call                                                                                                    | 1, 2, 3                                                                                                    | "version":"3"    | "version":"1"    | "version":"1"          |
| params     | is a wrapper for specifying named items below                                                                                                    |                                                                                                    | "params"         | "params"         | "params"               |
| site_list  | Hydstra site list expression  Network documents containing a list of network sites including the  Stream Gauging Station Network can be downloaded from the WMIP under Reports. | Call Site lists as Groups:  "GROUP(OPEN_STATIONS)"  "GROUP(GW_STATIONS)"  "GROUP(PLUVIO_STATIONS)"  "GROUP(CLOSED_STATIONS)"  Call Site lists as Groups by Basin:  "GROUP(OPEN_STATIONS,BRISBANE)"  See Table 8 for a full list of Basin values |                  | "site_list"      | "site_list"            |

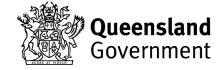

|                 |                                                                                                    |                                                               | get_db_info       | get_groups       | get_cross_sec<br>tions |
|-----------------|----------------------------------------------------------------------------------------------------|---------------------------------------------------------------|-------------------|------------------|------------------------|
| Parameters      | Descritpion                                                                                                    | Example                                                       | Standard<br>JSON  | Standard<br>JSON | Standard<br>JSON       |
|                 |                                                                                                    | or<br>Call specific Sites, e.g. "111007A,143001C"             |                   |                  |                        |
| table_name      | Hydstra database table name                                                                                         | "SITE", "BENCH", "PERIOD", "GAUGINGS"                         | "table_name"      |                  |                        |
| return_type     | type of data structure returned,<br>ARRAY returns an array of<br>records, HASH record preceded<br>by all key fields | hash, array                                                   | "return_type"     |                  |                        |
| sitelist_filter | filter based on the station field<br>using a HYSTNS filter<br>expression                                            | "GROUP(OPEN_STATIONS)" "1051029,1120055,1160218"              | "sitelist_filter" |                  |                        |
| complex_filter  | (optional) filter based on the values of fields                                                                     | "fieldname": "DATEIN", "operator": "GT", "value": "20 050101" | "complex_filter"  |                  |                        |
| field_list      | (optional) an array of field<br>names, to return a subset of<br>columns                                             | "STATION", "STNAME", "STNTYPE"                                | "field_list"      |                  |                        |
| group_list      | (optional) Only return<br>membership details for these<br>groups                                                    | "CATCH","GW_STATIONS","OPEN_STATIONS", "PLUVIO_STATIONS"      |                   | "group_list"     |                        |
| section_types   | A list of section types                                                                                             | WR (Weir), XS (Control), BR (Bridge)                          |                   |                  | "section_types"        |
| comments        | (optional) Include any section point comments                                                                       | yes/no                                                        |                   |                  | "comments"             |
| gauge_datum     | (optional) Subtract gauge zero<br>(from SECTHED table) from all<br>reduced levels?                                  | yes/no                                                        |                   |                  | "gauge_datum"          |
| start_date      | (optional) Only return cross<br>sections that were measured<br>after this date, YYYYMMDD                            | 20000101                                                      |                   |                  | "start_date"           |
| end_date        | (optional) Only return cross<br>sections that were measured<br>before this date, YYYYMMDD                           | 20200101                                                      |                   |                  | "end_date"             |

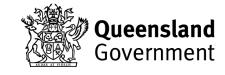

# 2. Components of a JSON call

JSON call components include;

- WMIP URL: https://water-monitoring.information.qld.gov.au/cgi/webservice.pl?
- 2. Objects including Function and Parameter pairs;
  - a. Standard JSON calls start and end with curly brackets { }, with each object in double quotations then a colon ':' and separated by a comma ','.
  - b. In CSV format each object is followed by an equals '=' and separated by an ampersand '&', for example:

| Standard JSON                | CSV format              |
|------------------------------|-------------------------|
| {"function":"get_site_list", | function=get_site_list& |

3. Arrays, which are an ordered list of values and for standard JSON start with a left '[' and ends with right brackets ']' and separated by a comma ','.

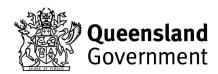

Table 7 Example JSON Time Series web service calls

| Domain     | Description                                                                         | Format           | Function             | Example                                                                                                    |
|------------|-------------------------------------------------------------------------------------|------------------|----------------------|----------------------------------------------------------------------------------------------------|
| Timeseries | Retrieves one or more time series traces                                            | Standard<br>JSON | get_ts_traces        | https://water-monitoring.information.qld.gov.au/cgi/webservice.pl?{"function":"get_ts_traces","version":"2","params":{"site_list":"111007A","datasource":"AT","varfrom":"100.00","varto":"151.00","start_time":"0","end_time":"0","data_type":"tot","interval":"day","multiplier":"1"}}                                                                                                    |
| Timeseries | Retrieves one or more time series traces                                            | Standard<br>JSON | get_ts_traces        | https://water-monitoring.information.qld.qov.au/cgi/webservice.pl?{"function":"get ts traces","version":"2","params":{"site list":"14300 1C","datasource":"ATQ","varfrom":"140.00","varto":"140.00","start time":"0","end time":"0","data type":"mean","interval":"day","multiplier":"1"}}                                                                                                    |
| Timeseries | Retrieves one or more time series traces                                            | CSV              | get_ts_traces        | https://water-monitoring.information.qld.gov.au/cgi/webservice.pl?function=get_ts_traces&site_list=111007A&datasource=AT&varfrom=100.00&varto=151.00&start_time=0&end_time=0&data_type=tot&interval=day&report_time=end&multiplier=1&format=csv                                                                                                    |
| Timeseries | Retrieves one or more time series traces                                            | CSV              | get_ts_traces        | https://water-monitoring.information.qld.gov.au/cgi/webservice.pl?function=get_ts_traces&site_list=143001C&datasource=AT&var_list=1 00.00,10.00&start_time=20200526000000&end_time=20200528000000&data_type=point&interval=day&report_time=end&multiplier=1&format=csv                                                                                                    |
| Timeseries | Returns last time series values                                                     | Standard<br>JSON | get_latest_ts_values | https://water-monitoring.information.qld.gov.au/cgi/webservice.pl?{"function":"get_latest_ts_values","version":"2","params":{"site_list": "130105B","datasource":"AT","trace_list":[{"varfrom":"10.00","varto":"10.00"},{"varfrom":"100.00","varto":"100.00","varto":"2010.00","varto":"2010.00",{"varfrom":"2080.00","varto":"2080.00","varto":"2080.00"}]}}                                                                                                    |
| Timeseries | Returns last time-series values                                                     | CSV              | get_latest_ts_values | https://water-monitoring.information.qld.gov.au/cgi/webservice.pl?function=get_latest_ts_values&site_list=130105B&datasource=AT&varfrom=10.00&varto=10.00&lookback=60&format=csv                                                                                                    |
| Timeseries | Returns information about time series blocks                                        | Standard<br>JSON | get_ts_blockinfo     | https://water-monitoring.information.qld.gov.au/cgi/webservice.pl?{"function":"get_ts_blockinfo","version":2,"params":{"site_list":"MER_GE(GROUP(OPEN_STATIONS,HAUGHTON),GROUP(OPEN_STATIONS,BRISBANE),GROUP(OPEN_STATIONS,BURNETT),GROUP(OPEN_STATIONS,PIONEER),GROUP(OPEN_STATIONS,BARRON),GROUP(OPEN_STATIONS,FITZROY),GROUP(OPEN_STATIONS,JOHNSTONE),GROUP(OPEN_STATIONS,BALONNE_COND))","datasources":["A"],"variables":["100.00","100.01","140.00"],"starttime":"201501010000000","endtime":"20500101000000","auditinfo":"0"}} |
| Timeseries | Returns GeoJSON and other field data from the site table for the provided site list | Standard<br>JSON | get_site_geojson     | https://water-monitoring.information.qld.gov.au/cgi/webservice.pl?{"function":"get_site_geojson","version":"2","params":{"site_list":"G_ROUP(GW_STATIONS,BRISBANE)","get_elev":"1","fields":["ZONE","region"]}}                                                                                                    |

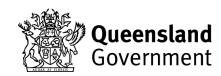

| Domain   | Description                                                      | Format           | Function           | Example                                                                                                    |
|----------|------------------------------------------------------------------|------------------|--------------------|----------------------------------------------------------------------------------------------------|
|          |                                                                  |                  |                    |                                                                                                    |
| Database | Returns a list of Gauging<br>Stations                            | Standard<br>JSON | get_site_list      | https://water-monitoring.information.qld.gov.au/cgi/webservice.pl?{"function":"get_site_list","version":"1","params":{"site_list":"GROUP(OPEN_STATIONS,BRISBANE)"}}                                                                                                    |
| Database | Returns table data with simple or complex filters or geo filters | Standard<br>JSON | get_db_info        | https://water-monitoring.information.qld.gov.au/cgi/webservice.pl?{"function":"get_db_info","version":"3","params":{"table_name":"SIT_E","return_type":"array","field_list":["STATION","STNAME","STNTYPE"]}}                                                                                                    |
| Database | Returns table data with simple or complex filters or geo filters | Standard<br>JSON | get_db_info        | https://water-monitoring.information.qld.gov.au/cgi/webservice.pl?{"function":"get_db_info","version":"3","params":{"table_name":"INSTHIST","return_type":"array","complex_filter":[{"fieldname":"DATEIN","operator":"GT","value":"20050101"}],"field_list":["MODEL","STATION","DATEIN"]}}                                                                |
| Database | Returns table data with simple or complex filters or geo filters | Standard<br>JSON | get_db_info        | https://water-monitoring.information.qld.gov.au/cgi/webservice.pl?{"function":"get_db_info","version":"3","params":{"table_name":"PE_RIOD","return_type":"array","complex_filter":[{"fieldname":"VARFROM","operator":"EQ","value":"300.00"},{"combine":"AN_D","fieldname":"DATASOURCE","operator":"EQ","value":"TE"}],"field_list":["STATION","PEREND"]}} |
| Database | Returns table data with simple or complex filters or geo filters | Standard<br>JSON | get_db_info        | https://water-monitoring.information.qld.gov.au/cgi/webservice.pl?{"function":"get_db_info","version":"3","params":{"table_name":"SIT_E","return_type":"array","sitelist_filter":"GROUP(OPEN_STATIONS)","field_list":["STATION","STNAME","STNTYPE","LATIT_UDE","LONGITUDE","LLDATUM"]}}                                                                   |
| Database | Returns table data with simple or complex filters or geo filters | Standard<br>JSON | get_db_info        | https://water-monitoring.information.qld.gov.au/cgi/webservice.pl?{"function":"get_db_info","version":"3","params":{"table_name":"SIT_E","return_type":"array","sitelist_filter":"1051029,1120055,1160218","field_list":["STATION","LATITUDE","LONGITUDE","CA_TEGORY5"]}}                                                                                 |
| Database | Returns table data with simple or complex filters or geo filters | Standard<br>JSON | get_groups         | https://water-monitoring.information.qld.gov.au/cgi/webservice.pl?{"function":"get_groups","version":"1","params":{"site_list":"GROUP (PLUVIO_STATIONS)","group_list":["CATCH","PLUVIO_STATIONS"]}}                                                                                                    |
| Database | Returns cross section details                                    | Standard<br>JSON | get_cross_sections | https://water-monitoring.information.qld.gov.au/cgi/webservice.pl?{"function":"get_cross_sections","version":"1","params":{"site_list":"143001C,143007A","section_types":["XS"],"comments":"yes","gauge_datum":"yes","start_date":"20000101","end_date":"20000101"}}                                                                                      |

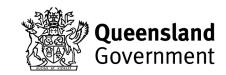

#### Table 8 Calls for Groups by Basin

| Basin                          | Value         | Groups by Basin                      |                                    |                                        |                                        |  |
|--------------------------------|---------------|--------------------------------------|------------------------------------|----------------------------------------|----------------------------------------|--|
|                                |               | Open Surface Water Stations          | Groundwater Stations               | Rainfall (Pluvio) Stations             | Closed Stations                        |  |
| Archer Basin                   | ARCHER        | "GROUP(OPEN_STATIONS,ARCHER)"        | "GROUP(GW_STATIONS,ARCHER)"        | "GROUP(PLUVIO_STATIONS,ARCHER)"        | "GROUP(CLOSED_STATIONS,ARCHER)"        |  |
| Baffle Basin                   | BAFFLE        | "GROUP(OPEN_STATIONS,BAFFLE)"        | "GROUP(GW_STATIONS,BAFFLE)"        | "GROUP(PLUVIO_STATIONS,BAFFLE)"        | "GROUP(CLOSED_STATIONS,BAFFLE)"        |  |
| Balonne-<br>Condamine<br>Basin | BALONNE_COND  | "GROUP(OPEN_STATIONS,BALONNE_COND)"  | "GROUP(GW_STATIONS,BALONNE_COND)"  | "GROUP(PLUVIO_STATIONS,BALONNE_COND)"  | "GROUP(CLOSED_STATIONS,BALONNE_COND)"  |  |
| Barron Basin                   | BARRON        | "GROUP(OPEN_STATIONS,BARRON)"        | "GROUP(GW_STATIONS,BARRON)"        | "GROUP(PLUVIO_STATIONS,BARRON)"        | "GROUP(CLOSED_STATIONS,BARRON)"        |  |
| Black Basin                    | BLACK         | "GROUP(OPEN_STATIONS,BLACK)"         | "GROUP(GW_STATIONS,BLACK)"         | "GROUP(PLUVIO_STATIONS,BLACK)"         | "GROUP(CLOSED_STATIONS,BLACK)"         |  |
| Border Rivers<br>Basin         | BORDER_RIVERS | "GROUP(OPEN_STATIONS,BORDER_RIVERS)" | "GROUP(GW_STATIONS,BORDER_RIVERS)" | "GROUP(PLUVIO_STATIONS,BORDER_RIVERS)" | "GROUP(CLOSED_STATIONS,BORDER_RIVERS)" |  |
| Boyne Basin                    | BOYNE         | "GROUP(OPEN_STATIONS,BOYNE)"         | "GROUP(GW_STATIONS,BOYNE)"         | "GROUP(PLUVIO_STATIONS,BOYNE)"         | "GROUP(CLOSED_STATIONS,BOYNE)"         |  |
| Brisbane<br>Basin              | BRISBANE      | "GROUP(OPEN_STATIONS,BRISBANE)"      | "GROUP(GW_STATIONS,BRISBANE)"      | "GROUP(PLUVIO_STATIONS,BRISBANE)"      | "GROUP(CLOSED_STATIONS,BRISBANE)"      |  |
| Bulloo Basin                   | BULLOO        | "GROUP(OPEN_STATIONS,BULLOO)"        | "GROUP(GW_STATIONS,BULLOO)"        | "GROUP(PLUVIO_STATIONS,BULLOO)"        | "GROUP(CLOSED_STATIONS,BULLOO)"        |  |
| Burdekin<br>Basin              | BURDEKIN      | "GROUP(OPEN_STATIONS,BURDEKIN)"      | "GROUP(GW_STATIONS,BURDEKIN)"      | "GROUP(PLUVIO_STATIONS,BURDEKIN)"      | "GROUP(CLOSED_STATIONS,BURDEKIN)"      |  |
| Burnett Basin                  | BURNETT       | "GROUP(OPEN_STATIONS,BURNETT)"       | "GROUP(GW_STATIONS,BURNETT)"       | "GROUP(PLUVIO_STATIONS,BURNETT)"       | "GROUP(CLOSED_STATIONS,BURNETT)"       |  |
| Burrum Basin                   | BURRUM        | "GROUP(OPEN_STATIONS,BURRUM)"        | "GROUP(GW_STATIONS,BURRUM)"        | "GROUP(PLUVIO_STATIONS,BURRUM)"        | "GROUP(CLOSED_STATIONS,BURRUM)"        |  |
| Calliope Basin                 | CALLIOPE      | "GROUP(OPEN_STATIONS,CALLIOPE)"      | "GROUP(GW_STATIONS,CALLIOPE)"      | "GROUP(PLUVIO_STATIONS,CALLIOPE)"      | "GROUP(CLOSED_STATIONS,CALLIOPE)"      |  |
| Coleman<br>Basin               | COLEMAN       | "GROUP(OPEN_STATIONS,COLEMAN)"       | "GROUP(GW_STATIONS,COLEMAN)"       | "GROUP(PLUVIO_STATIONS,COLEMAN)"       | "GROUP(CLOSED_STATIONS,COLEMAN)"       |  |
| Cooper Basin                   | COOPER_CREEK  | "GROUP(OPEN_STATIONS,COOPER_CREEK)"  | "GROUP(GW_STATIONS,COOPER_CREEK)"  | "GROUP(PLUVIO_STATIONS,COOPER_CREEK)"  | "GROUP(CLOSED_STATIONS,COOPER_CREEK)"  |  |

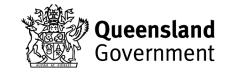

| Basin               | Value      | Groups by Basin                   |                                 |                                     |                                     |  |
|---------------------|------------|-----------------------------------|---------------------------------|-------------------------------------|-------------------------------------|--|
|                     |            | Open Surface Water Stations       | Groundwater Stations            | Rainfall (Pluvio) Stations          | Closed Stations                     |  |
| Daintree<br>Basin   | DAINTREE   | "GROUP(OPEN_STATIONS,DAINTREE)"   | "GROUP(GW_STATIONS,DAINTREE)"   | "GROUP(PLUVIO_STATIONS,DAINTREE)"   | "GROUP(CLOSED_STATIONS,DAINTREE)"   |  |
| Diamantina<br>Basin | DIAMANTINA | "GROUP(OPEN_STATIONS,DIAMANTINA)" | "GROUP(GW_STATIONS,DIAMANTINA)" | "GROUP(PLUVIO_STATIONS,DIAMANTINA)" | "GROUP(CLOSED_STATIONS,DIAMANTINA)" |  |
| Don Basin           | DON        | "GROUP(OPEN_STATIONS,DON)"        | "GROUP(GW_STATIONS,DON)"        | "GROUP(PLUVIO_STATIONS,DON)"        | "GROUP(CLOSED_STATIONS,DON)"        |  |
| Ducie Basin         | DUCIE      | "GROUP(OPEN_STATIONS,DUCIE)"      | "GROUP(GW_STATIONS,DUCIE)"      | "GROUP(PLUVIO_STATIONS,DUCIE)"      | "GROUP(CLOSED_STATIONS,DUCIE)"      |  |
| Embley Basin        | EMBLEY     | "GROUP(OPEN_STATIONS,EMBLEY)"     | "GROUP(GW_STATIONS,EMBLEY)"     | "GROUP(PLUVIO_STATIONS,EMBLEY)"     | "GROUP(CLOSED_STATIONS,EMBLEY)"     |  |
| Endeavour<br>Basin  | ENDEAVOUR  | "GROUP(OPEN_STATIONS,ENDEAVOUR)"  | "GROUP(GW_STATIONS,ENDEAVOUR)"  | "GROUP(PLUVIO_STATIONS,ENDEAVOUR)"  | "GROUP(CLOSED_STATIONS,ENDEAVOUR)"  |  |
| Fitzroy Basin       | FITZROY    | "GROUP(OPEN_STATIONS,FITZROY)"    | "GROUP(GW_STATIONS,FITZROY)"    | "GROUP(PLUVIO_STATIONS,FITZROY)"    | "GROUP(CLOSED_STATIONS,FITZROY)"    |  |
| Flinders Basin      | FLINDERS   | "GROUP(OPEN_STATIONS,FLINDERS)"   | "GROUP(GW_STATIONS,FLINDERS)"   | "GROUP(PLUVIO_STATIONS,FLINDERS)"   | "GROUP(CLOSED_STATIONS,FLINDERS)"   |  |
| Georgina<br>Basin   | GEORGINA   | "GROUP(OPEN_STATIONS,GEORGINA)"   | "GROUP(GW_STATIONS,GEORGINA)"   | "GROUP(PLUVIO_STATIONS,GEORGINA)"   | "GROUP(CLOSED_STATIONS,GEORGINA)"   |  |
| Gilbert Basin       | GILBERT    | "GROUP(OPEN_STATIONS,GILBERT)"    | "GROUP(GW_STATIONS,GILBERT)"    | "GROUP(PLUVIO_STATIONS,GILBERT)"    | "GROUP(CLOSED_STATIONS,GILBERT)"    |  |
| Haughton<br>Basin   | HAUGHTON   | "GROUP(OPEN_STATIONS,HAUGHTON)"   | "GROUP(GW_STATIONS,HAUGHTON)"   | "GROUP(PLUVIO_STATIONS,HAUGHTON)"   | "GROUP(CLOSED_STATIONS,HAUGHTON)"   |  |
| Herbert Basin       | HERBERT    | "GROUP(OPEN_STATIONS,HERBERT)"    | "GROUP(GW_STATIONS,HERBERT)"    | "GROUP(PLUVIO_STATIONS,HERBERT)"    | "GROUP(CLOSED_STATIONS,HERBERT)"    |  |
| Jardine Basin       | JARDINE    | "GROUP(OPEN_STATIONS,JARDINE)"    | "GROUP(GW_STATIONS,JARDINE)"    | "GROUP(PLUVIO_STATIONS,JARDINE)"    | "GROUP(CLOSED_STATIONS,JARDINE)"    |  |
| Johnstone<br>Basin  | JOHNSTONE  | "GROUP(OPEN_STATIONS,JOHNSTONE)"  | "GROUP(GW_STATIONS,JOHNSTONE)"  | "GROUP(PLUVIO_STATIONS,JOHNSTONE)"  | "GROUP(CLOSED_STATIONS,JOHNSTONE)"  |  |
| Kolan Basin         | KOLAN      | "GROUP(OPEN_STATIONS,KOLAN)"      | "GROUP(GW_STATIONS,KOLAN)"      | "GROUP(PLUVIO_STATIONS,KOLAN)"      | "GROUP(CLOSED_STATIONS,KOLAN)"      |  |
| Leichhardt<br>Basin | LEICHHARDT | "GROUP(OPEN_STATIONS,LEICHHARDT)" | "GROUP(GW_STATIONS,LEICHHARDT)" | "GROUP(PLUVIO_STATIONS,LEICHHARDT)" | "GROUP(CLOSED_STATIONS,LEICHHARDT)" |  |

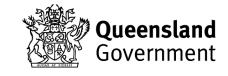

| Basin                      | Value           | Groups by Basin                        |                                      |                                          |                                          |
|----------------------------|-----------------|----------------------------------------|--------------------------------------|------------------------------------------|------------------------------------------|
|                            |                 | Open Surface Water Stations            | Groundwater Stations                 | Rainfall (Pluvio) Stations               | Closed Stations                          |
| Logan-Albert<br>Basin      | LOGAN_ALBERT    | "GROUP(OPEN_STATIONS,LOGAN_ALBERT)"    | "GROUP(GW_STATIONS,LOGAN_ALBERT)"    | "GROUP(PLUVIO_STATIONS,LOGAN_ALBERT)"    | "GROUP(CLOSED_STATIONS,LOGAN_ALBERT)"    |
| Maroochy<br>Basin          | MAROOCHY        | "GROUP(OPEN_STATIONS,MAROOCHY)"        | "GROUP(GW_STATIONS,MAROOCHY)"        | "GROUP(PLUVIO_STATIONS,MAROOCHY)"        | "GROUP(CLOSED_STATIONS,MAROOCHY)"        |
| Mary Basin                 | MARY            | "GROUP(OPEN_STATIONS,MARY)"            | "GROUP(GW_STATIONS,MARY)"            | "GROUP(PLUVIO_STATIONS,MARY)"            | "GROUP(CLOSED_STATIONS,MARY)"            |
| Mitchell Basin             | MITCHELL        | "GROUP(OPEN_STATIONS,MITCHELL)"        | "GROUP(GW_STATIONS,MITCHELL)"        | "GROUP(PLUVIO_STATIONS,MITCHELL)"        | "GROUP(CLOSED_STATIONS,MITCHELL)"        |
| Moonie Basin               | MOONIE          | "GROUP(OPEN_STATIONS,MOONIE)"          | "GROUP(GW_STATIONS,MOONIE)"          | "GROUP(PLUVIO_STATIONS,MOONIE)"          | "GROUP(CLOSED_STATIONS,MOONIE)"          |
| Mossman<br>Basin           | MOSSMAN         | "GROUP(OPEN_STATIONS,MOSSMAN)"         | "GROUP(GW_STATIONS,MOSSMAN)"         | "GROUP(PLUVIO_STATIONS,MOSSMAN)"         | "GROUP(CLOSED_STATIONS,MOSSMAN)"         |
| Mulgrave-<br>Russell Basin | MULGRAVE_RUSSEL | "GROUP(OPEN_STATIONS,MULGRAVE_RUSSEL)" | "GROUP(GW_STATIONS,MULGRAVE_RUSSEL)" | "GROUP(PLUVIO_STATIONS,MULGRAVE_RUSSEL)" | "GROUP(CLOSED_STATIONS,MULGRAVE_RUSSEL)" |
| Murray Basin               | MURRAY          | "GROUP(OPEN_STATIONS,MURRAY)"          | "GROUP(GW_STATIONS,MURRAY)"          | "GROUP(PLUVIO_STATIONS,MURRAY)"          | "GROUP(CLOSED_STATIONS,MURRAY)"          |
| Nicholson<br>Basin         | NICHOLSON       | "GROUP(OPEN_STATIONS,NICHOLSON)"       | "GROUP(GW_STATIONS,NICHOLSON)"       | "GROUP(PLUVIO_STATIONS,NICHOLSON)"       | "GROUP(CLOSED_STATIONS,NICHOLSON)"       |
| Noosa Basin                | NOOSA           | "GROUP(OPEN_STATIONS,NOOSA)"           | "GROUP(GW_STATIONS,NOOSA)"           | "GROUP(PLUVIO_STATIONS,NOOSA)"           | "GROUP(CLOSED_STATIONS,NOOSA)"           |
| Norman Basin               | NORMAN          | "GROUP(OPEN_STATIONS,NORMAN)"          | "GROUP(GW_STATIONS,NORMAN)"          | "GROUP(PLUVIO_STATIONS,NORMAN)"          | "GROUP(CLOSED_STATIONS,NORMAN)"          |
| Normanby<br>Basin          | NORMANBY        | "GROUP(OPEN_STATIONS,NORMANBY)"        | "GROUP(GW_STATIONS,NORMANBY)"        | "GROUP(PLUVIO_STATIONS,NORMANBY)"        | "GROUP(CLOSED_STATIONS,NORMANBY)"        |
| O'Connell<br>Basin         | OCONNELL        | "GROUP(OPEN_STATIONS,OCONNELL)"        | "GROUP(GW_STATIONS,OCONNELL)"        | "GROUP(PLUVIO_STATIONS,OCONNELL)"        | "GROUP(CLOSED_STATIONS,OCONNELL)"        |
| Olive-Pascoe<br>Basin      | OLIVE_PASCOE    | "GROUP(OPEN_STATIONS,OLIVE_PASCOE)"    | "GROUP(GW_STATIONS,OLIVE_PASCOE)"    | "GROUP(PLUVIO_STATIONS,OLIVE_PASCOE)"    | "GROUP(CLOSED_STATIONS,OLIVE_PASCOE)"    |
| Paroo Basin                | PAROO           | "GROUP(OPEN_STATIONS,PAROO)"           | "GROUP(GW_STATIONS,PAROO)"           | "GROUP(PLUVIO_STATIONS,PAROO)"           | "GROUP(CLOSED_STATIONS,PAROO)"           |
| Pine Basin                 | PINE            | "GROUP(OPEN_STATIONS,PINE)"            | "GROUP(GW_STATIONS,PINE)"            | "GROUP(PLUVIO_STATIONS,PINE)"            | "GROUP(CLOSED_STATIONS,PINE)"            |

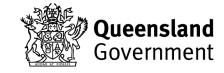

| Basin                  | Value         | Groups by Basin                      |                                    |                                        |                                        |
|------------------------|---------------|--------------------------------------|------------------------------------|----------------------------------------|----------------------------------------|
|                        |               | Open Surface Water Stations          | Groundwater Stations               | Rainfall (Pluvio) Stations             | Closed Stations                        |
| Pioneer Basin          | PIONEER       | "GROUP(OPEN_STATIONS,PIONEER)"       | "GROUP(GW_STATIONS,PIONEER)"       | "GROUP(PLUVIO_STATIONS,PIONEER)"       | "GROUP(CLOSED_STATIONS,PIONEER)"       |
| Plane Basin            | PLANE         | "GROUP(OPEN_STATIONS,PLANE)"         | "GROUP(GW_STATIONS,PLANE)"         | "GROUP(PLUVIO_STATIONS,PLANE)"         | "GROUP(CLOSED_STATIONS,PLANE)"         |
| Proserpine<br>Basin    | PROSERPINE    | "GROUP(OPEN_STATIONS,PROSERPINE)"    | "GROUP(GW_STATIONS,PROSERPINE)"    | "GROUP(PLUVIO_STATIONS,PROSERPINE)"    | "GROUP(CLOSED_STATIONS,PROSERPINE)"    |
| Ross Basin             | ROSS          | "GROUP(OPEN_STATIONS,ROSS)"          | "GROUP(GW_STATIONS,ROSS)"          | "GROUP(PLUVIO_STATIONS,ROSS)"          | "GROUP(CLOSED_STATIONS,ROSS)"          |
| South Coast<br>Basin   | SOUTH_COAST   | "GROUP(OPEN_STATIONS,SOUTH_COAST)"   | "GROUP(GW_STATIONS,SOUTH_COAST)"   | "GROUP(PLUVIO_STATIONS,SOUTH_COAST)"   | "GROUP(CLOSED_STATIONS,SOUTH_COAST)"   |
| Staaten Basin          | STAATEN       | "GROUP(OPEN_STATIONS,STAATEN)"       | "GROUP(GW_STATIONS,STAATEN)"       | "GROUP(PLUVIO_STATIONS,STAATEN)"       | "GROUP(CLOSED_STATIONS,STAATEN)"       |
| Stewart Basin          | STEWART       | "GROUP(OPEN_STATIONS,STEWART)"       | "GROUP(GW_STATIONS,STEWART)"       | "GROUP(PLUVIO_STATIONS,STEWART)"       | "GROUP(CLOSED_STATIONS,STEWART)"       |
| Stradbroke<br>Basin    | STRADBROKE_IS | "GROUP(OPEN_STATIONS,STRADBROKE_IS)" | "GROUP(GW_STATIONS,STRADBROKE_IS)" | "GROUP(PLUVIO_STATIONS,STRADBROKE_IS)" | "GROUP(CLOSED_STATIONS,STRADBROKE_IS)" |
| Tully Basin            | TULLY         | "GROUP(OPEN_STATIONS,TULLY)"         | "GROUP(GW_STATIONS,TULLY)"         | "GROUP(PLUVIO_STATIONS,TULLY)"         | "GROUP(CLOSED_STATIONS,TULLY)"         |
| Warrego<br>Basin       | WARREGO       | "GROUP(OPEN_STATIONS,WARREGO)"       | "GROUP(GW_STATIONS,WARREGO)"       | "GROUP(PLUVIO_STATIONS,WARREGO)"       | "GROUP(CLOSED_STATIONS,WARREGO)"       |
| Waterpark<br>Basin     | WATERPARK     | "GROUP(OPEN_STATIONS,WATERPARK)"     | "GROUP(GW_STATIONS,WATERPARK)"     | "GROUP(PLUVIO_STATIONS,WATERPARK)"     | "GROUP(CLOSED_STATIONS,WATERPARK)"     |
| Watson Basin           | WATSON        | "GROUP(OPEN_STATIONS,WATSON)"        | "GROUP(GW_STATIONS,WATSON)"        | "GROUP(PLUVIO_STATIONS,WATSON)"        | "GROUP(CLOSED_STATIONS,WATSON)"        |
| Venlock<br>Basin       | WENLOCK       | "GROUP(OPEN_STATIONS,WENLOCK)"       | "GROUP(GW_STATIONS,WENLOCK)"       | "GROUP(PLUVIO_STATIONS,WENLOCK)"       | "GROUP(CLOSED_STATIONS,WENLOCK)"       |
| Whitsunday sland Basin | WHITSUNDAY_IS | "GROUP(OPEN_STATIONS,WHITSUNDAY_IS)" | "GROUP(GW_STATIONS,WHITSUNDAY_IS)" | "GROUP(PLUVIO_STATIONS,WHITSUNDAY_IS)" | "GROUP(CLOSED_STATIONS,WHITSUNDAY_IS)" |

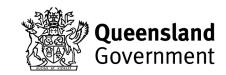